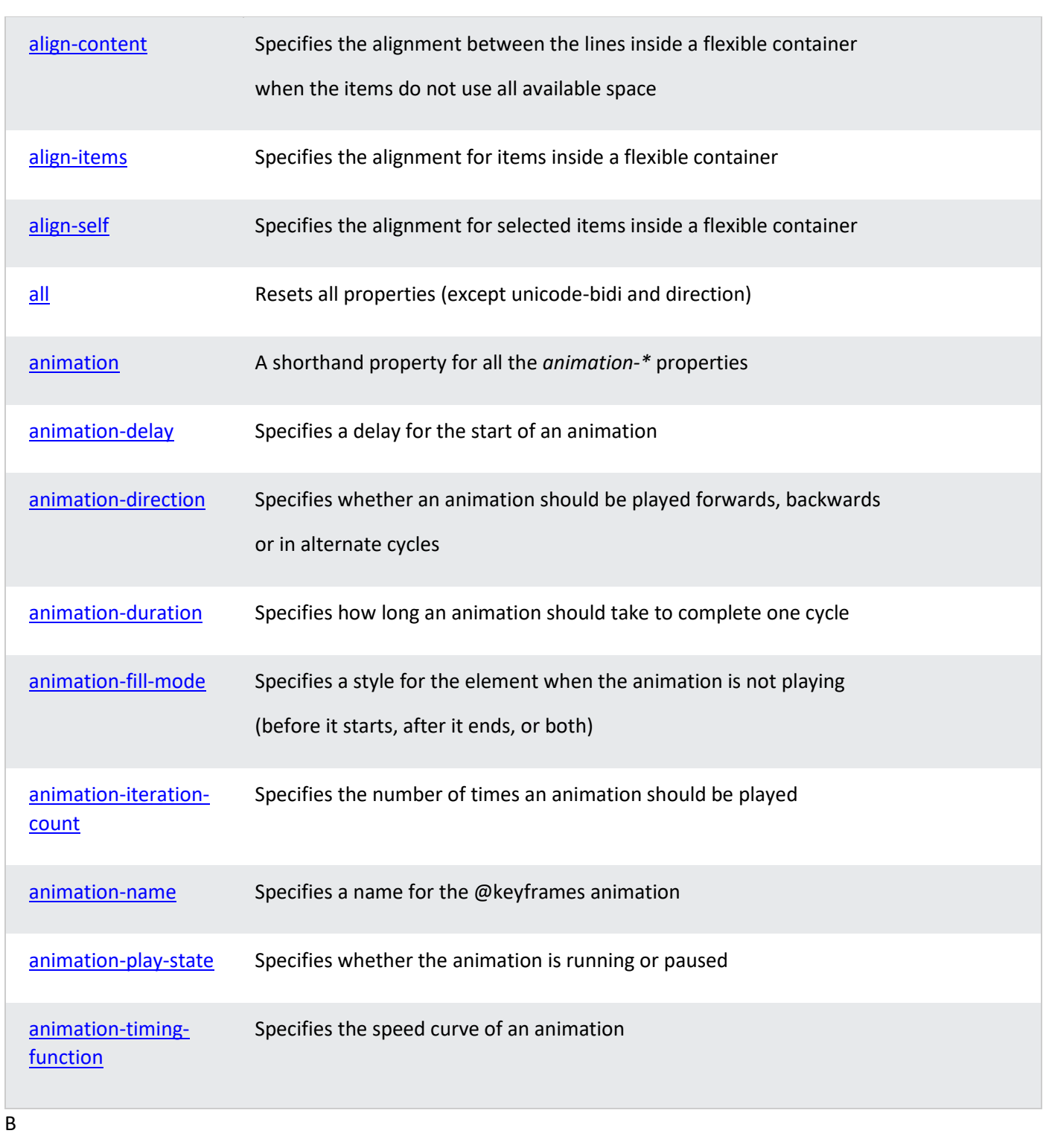

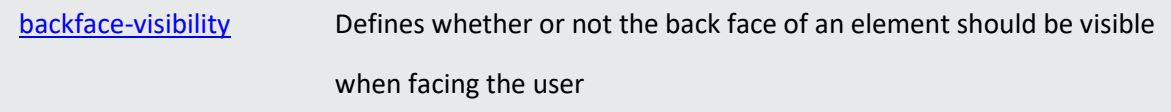

A

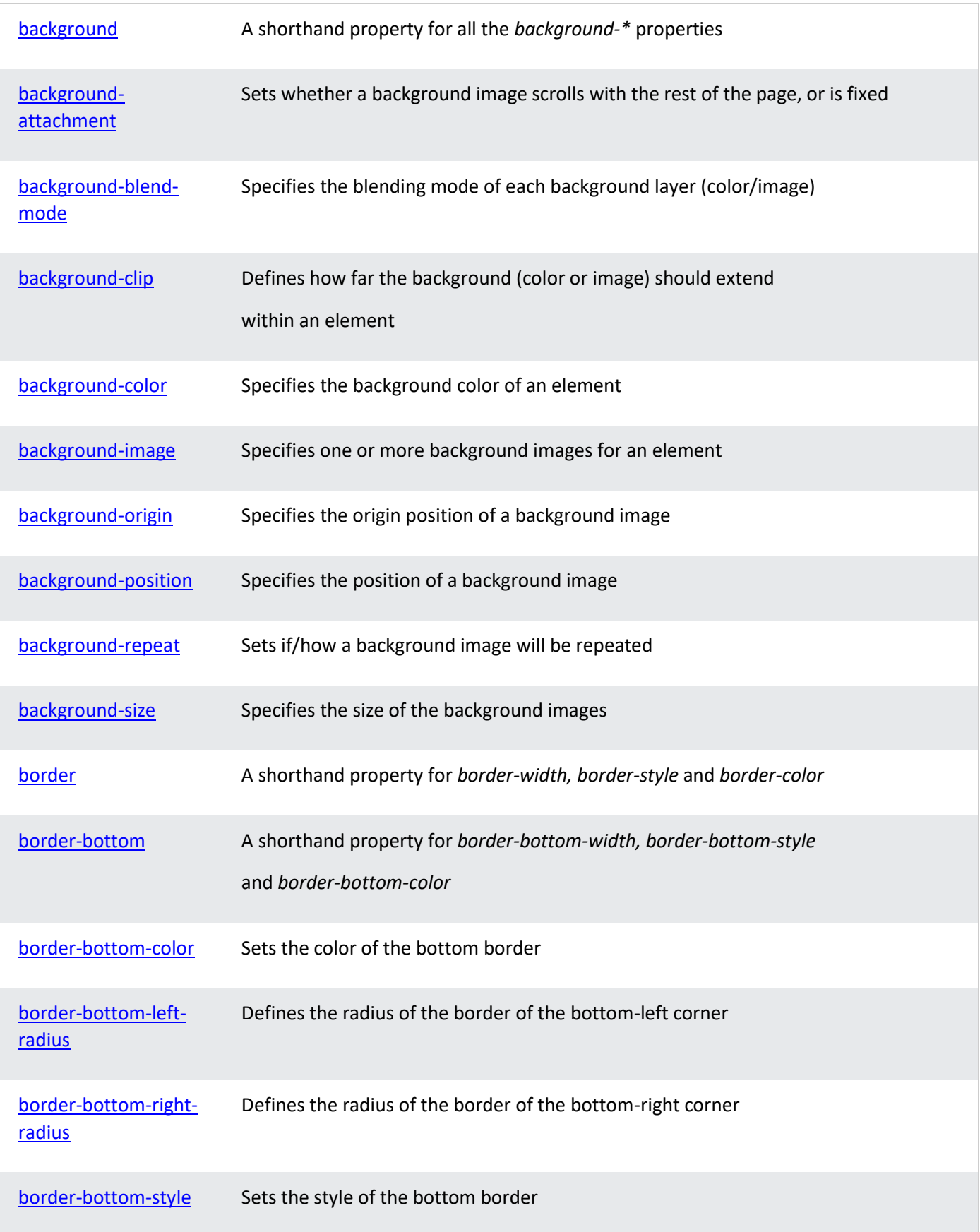

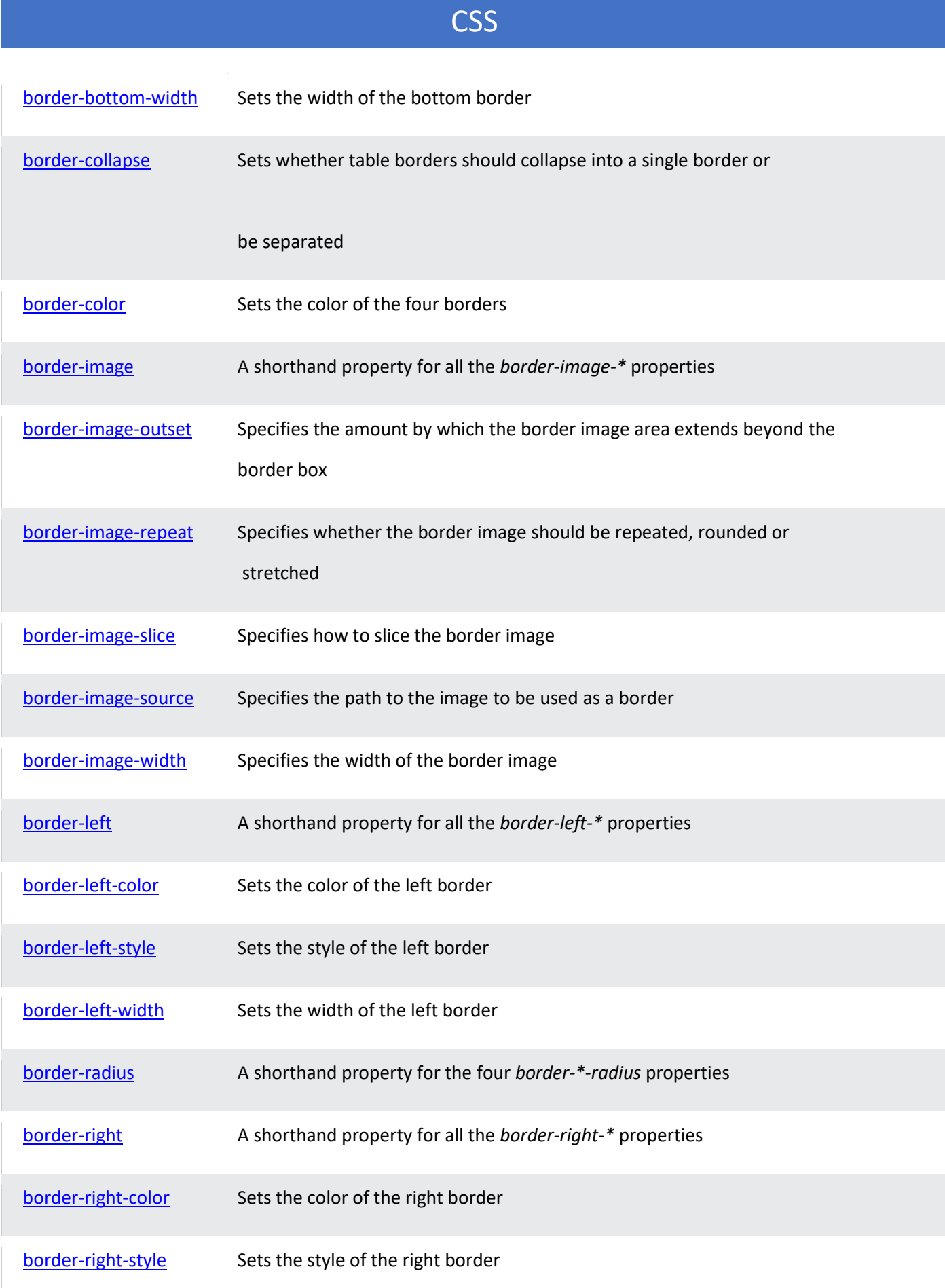

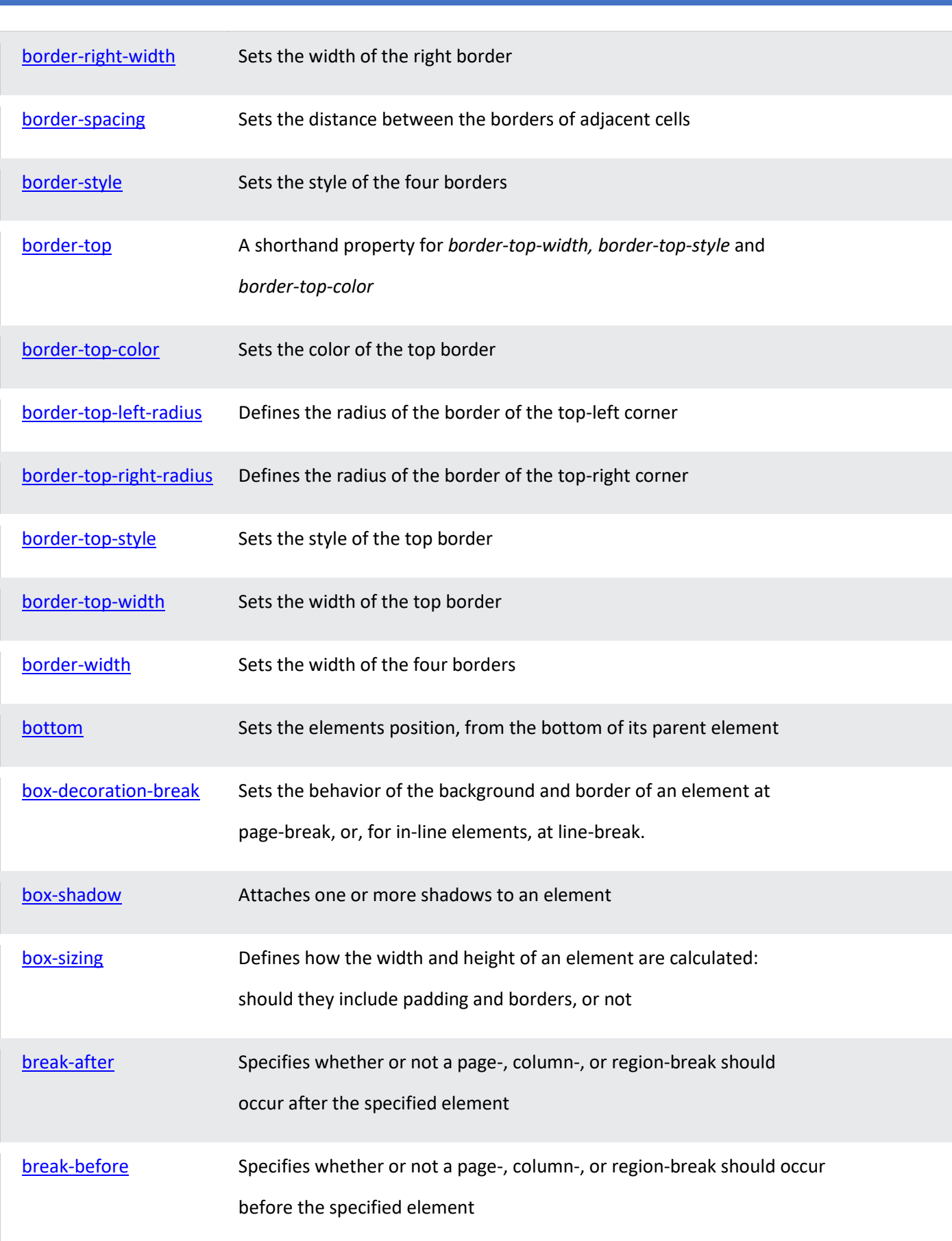

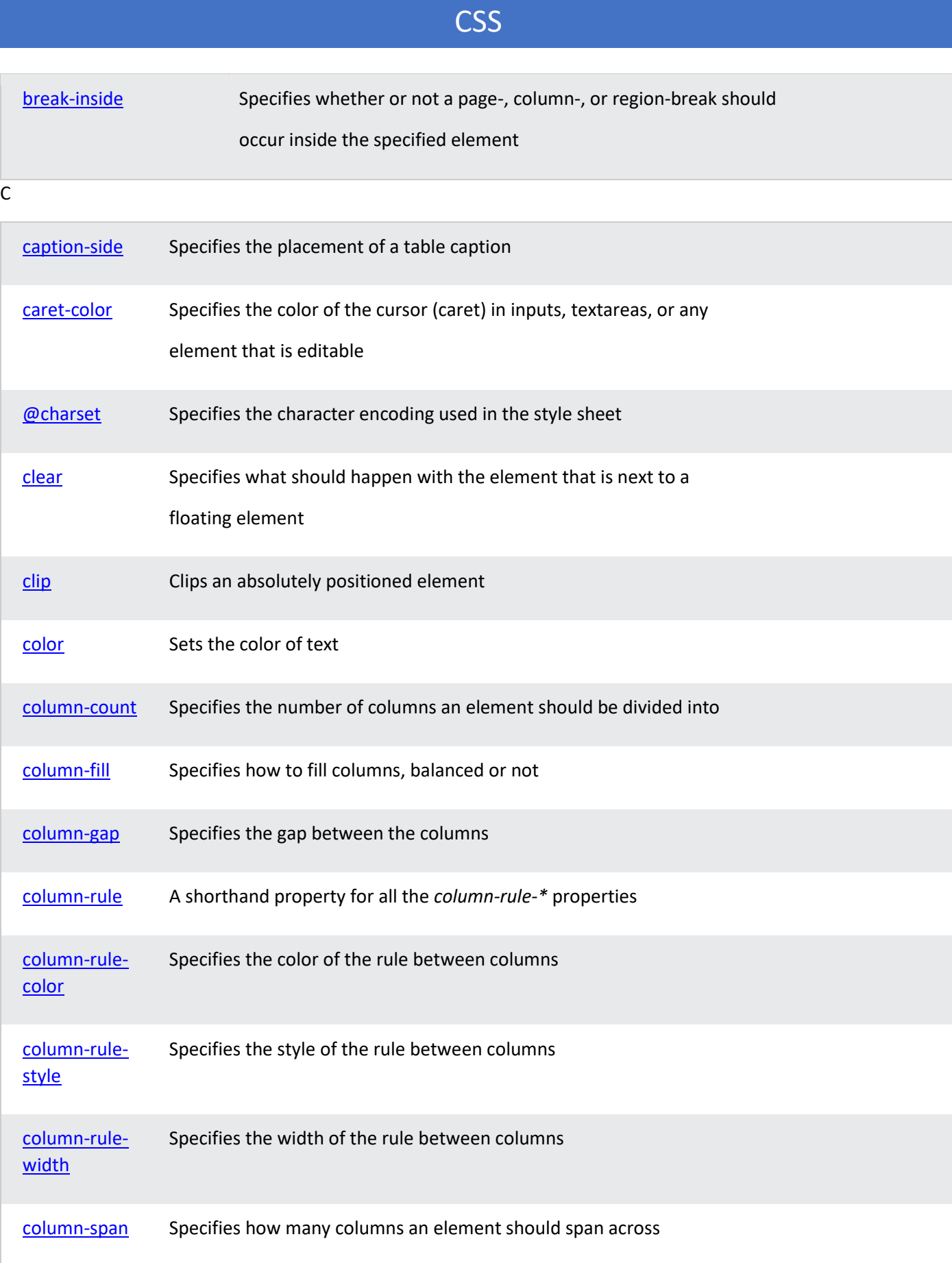

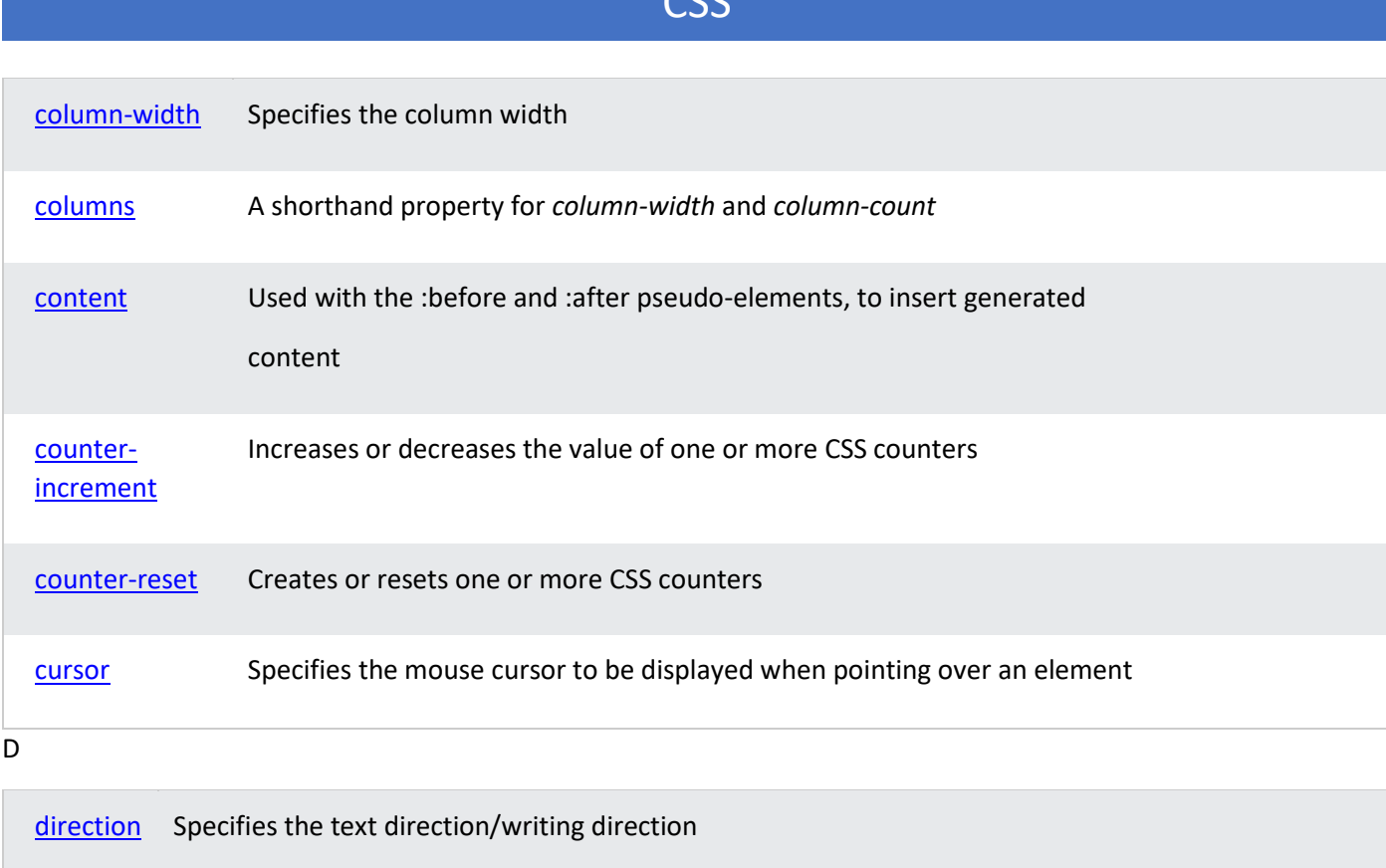

 $cc$ 

E

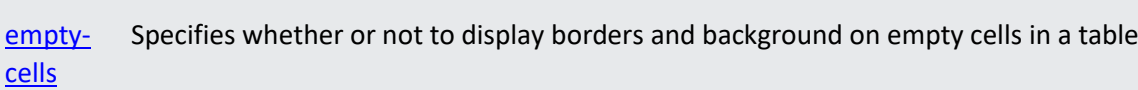

[display](https://www.w3schools.com/cssref/pr_class_display.asp) Specifies how a certain HTML element should be displayed

F

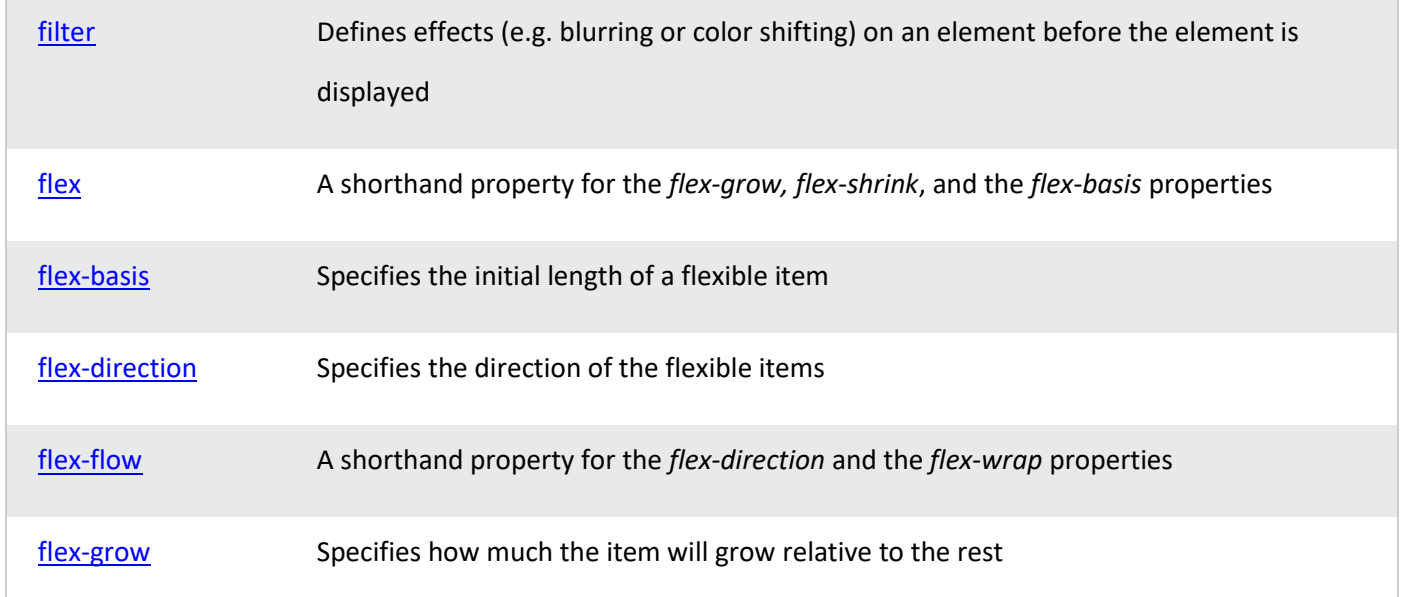

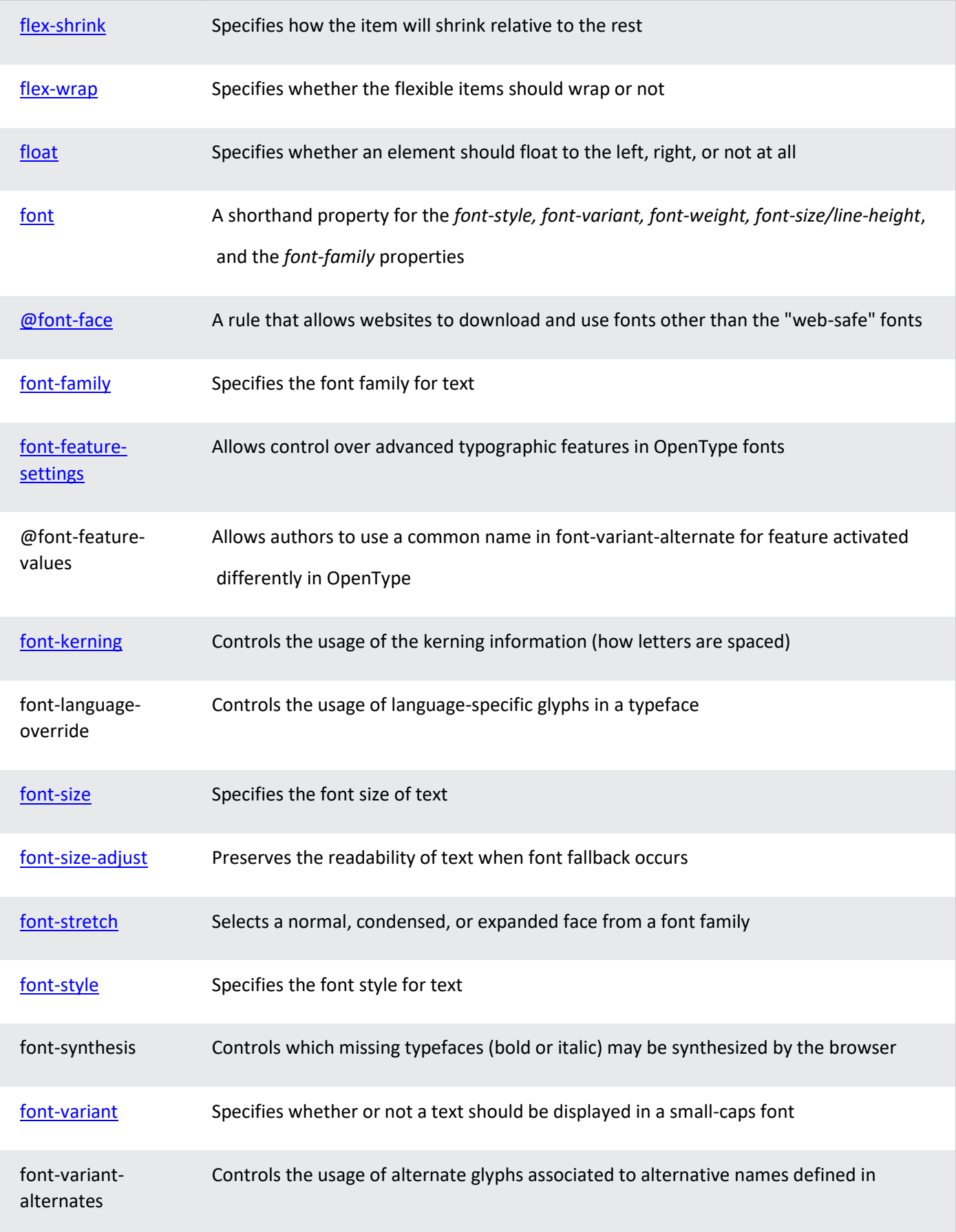

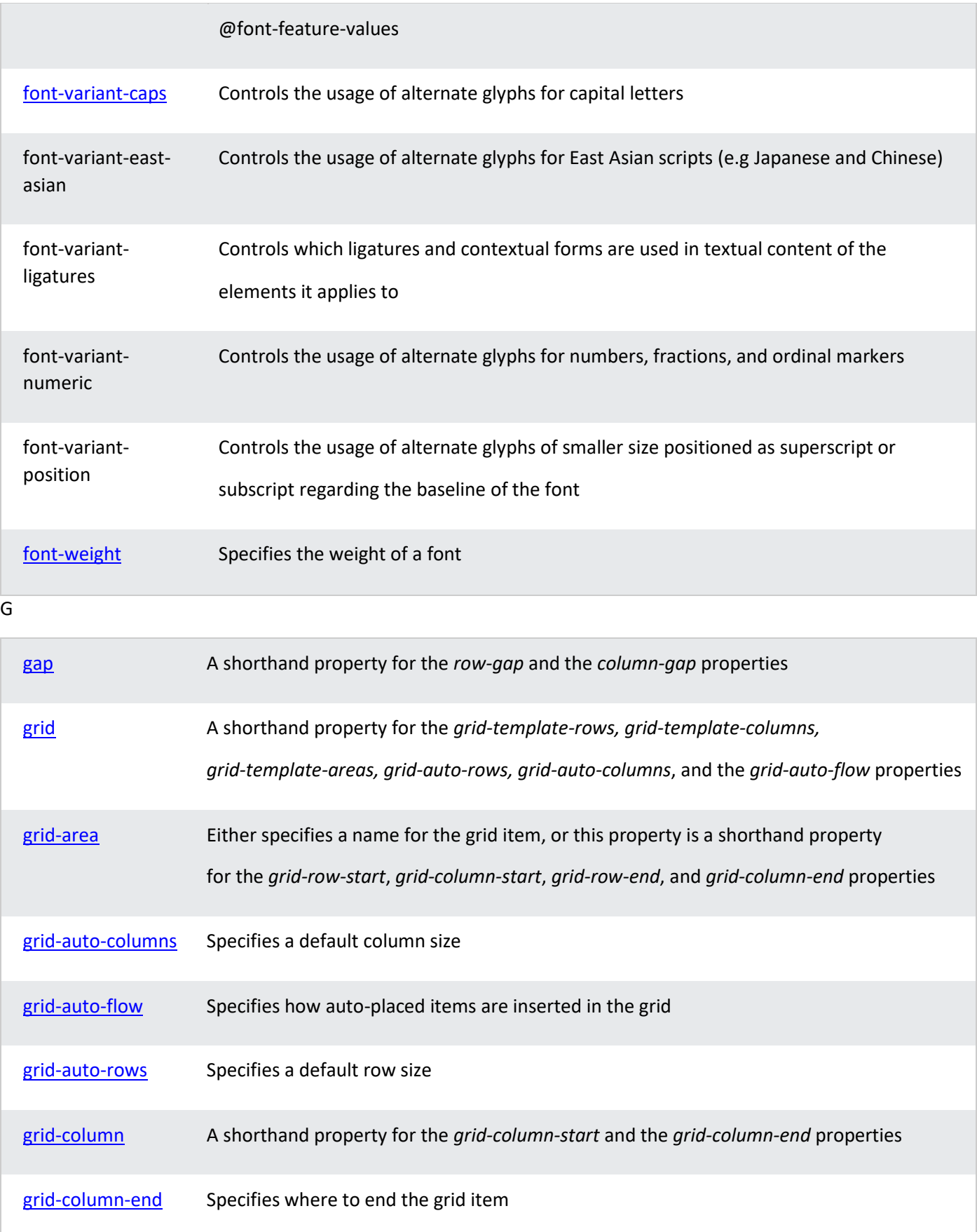

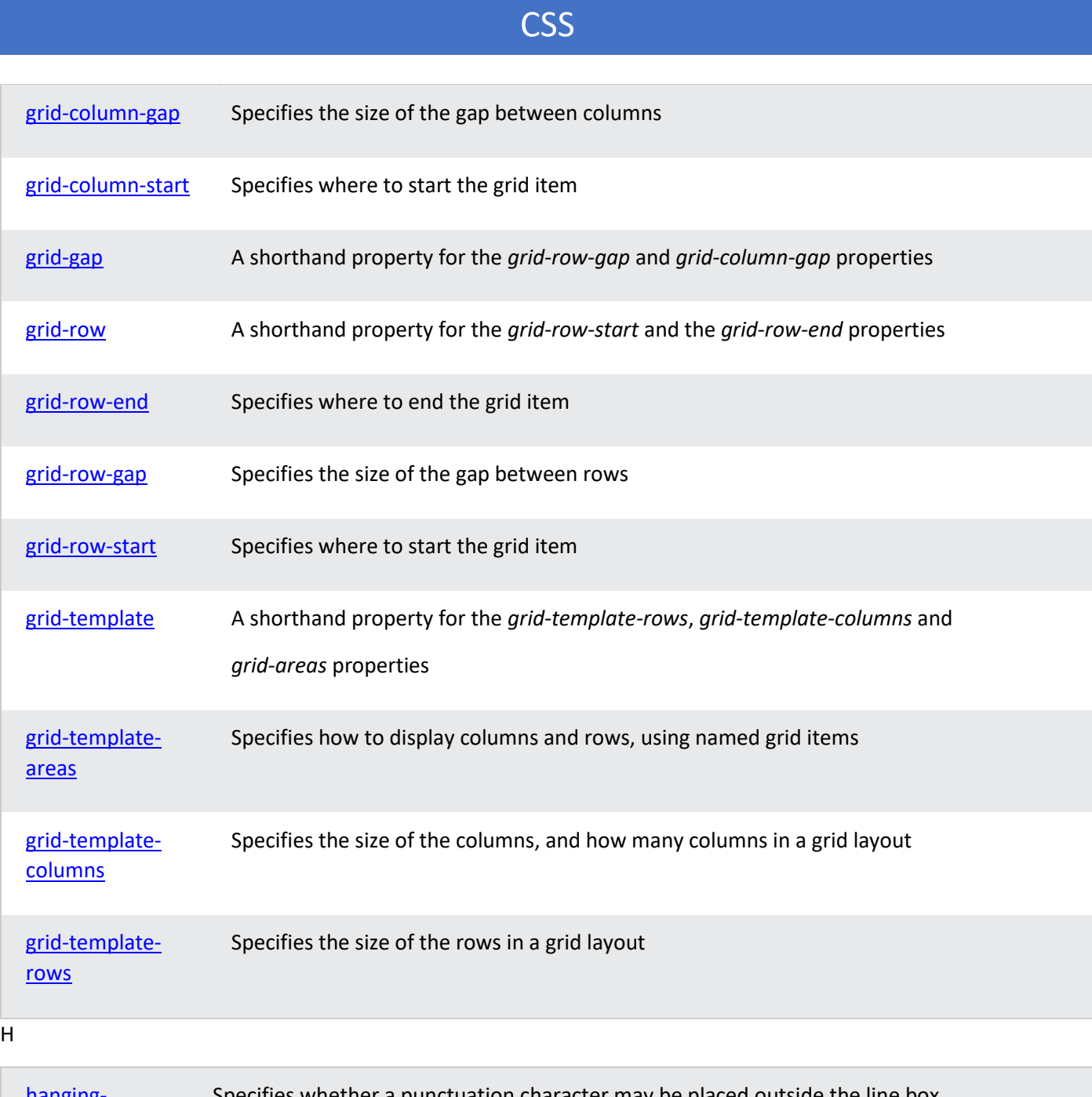

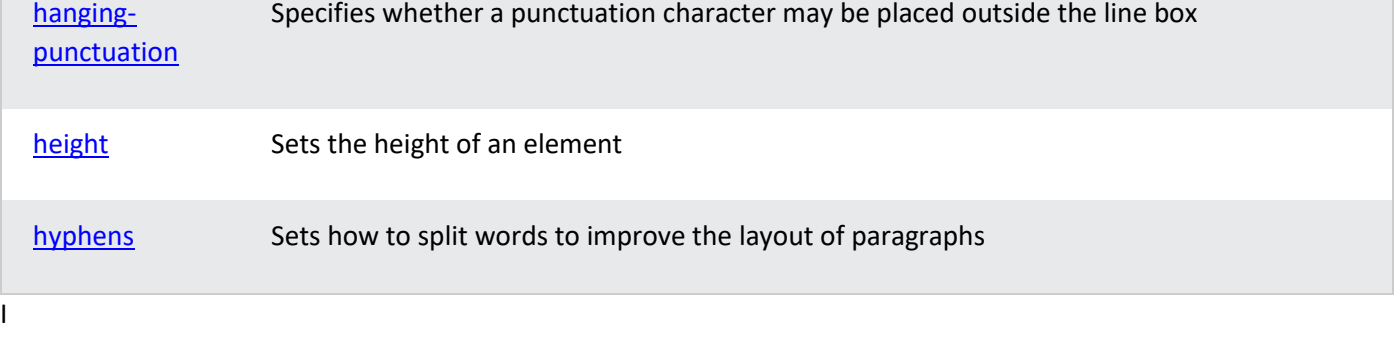

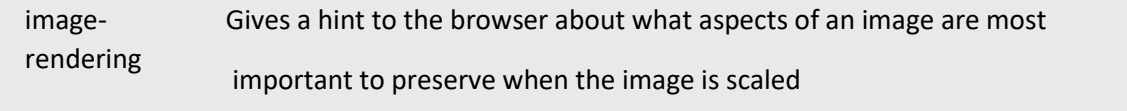

# **CSS** [@import](https://www.w3schools.com/cssref/pr_import_rule.asp) Allows you to import a style sheet into another style sheet [isolation](https://www.w3schools.com/cssref/css3_pr_isolation.asp) Defines whether an element must create a new stacking content J [justify](https://www.w3schools.com/cssref/css3_pr_justify-content.asp)[content](https://www.w3schools.com/cssref/css3_pr_justify-content.asp) Specifies the alignment between the items inside a flexible container when the items do not use all available space **[@keyframes](https://www.w3schools.com/cssref/css3_pr_animation-keyframes.asp)** Specifies the animation code L [left](https://www.w3schools.com/cssref/pr_pos_left.asp) Specifies the left position of a positioned element

#### K

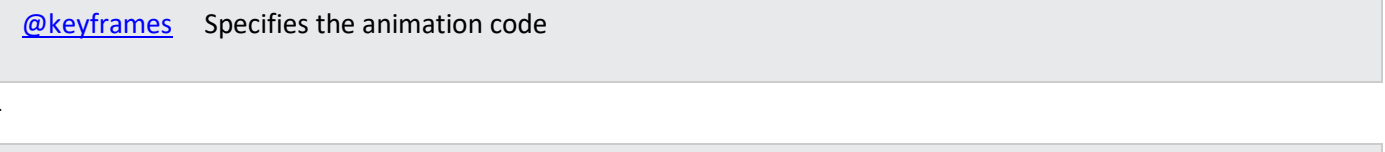

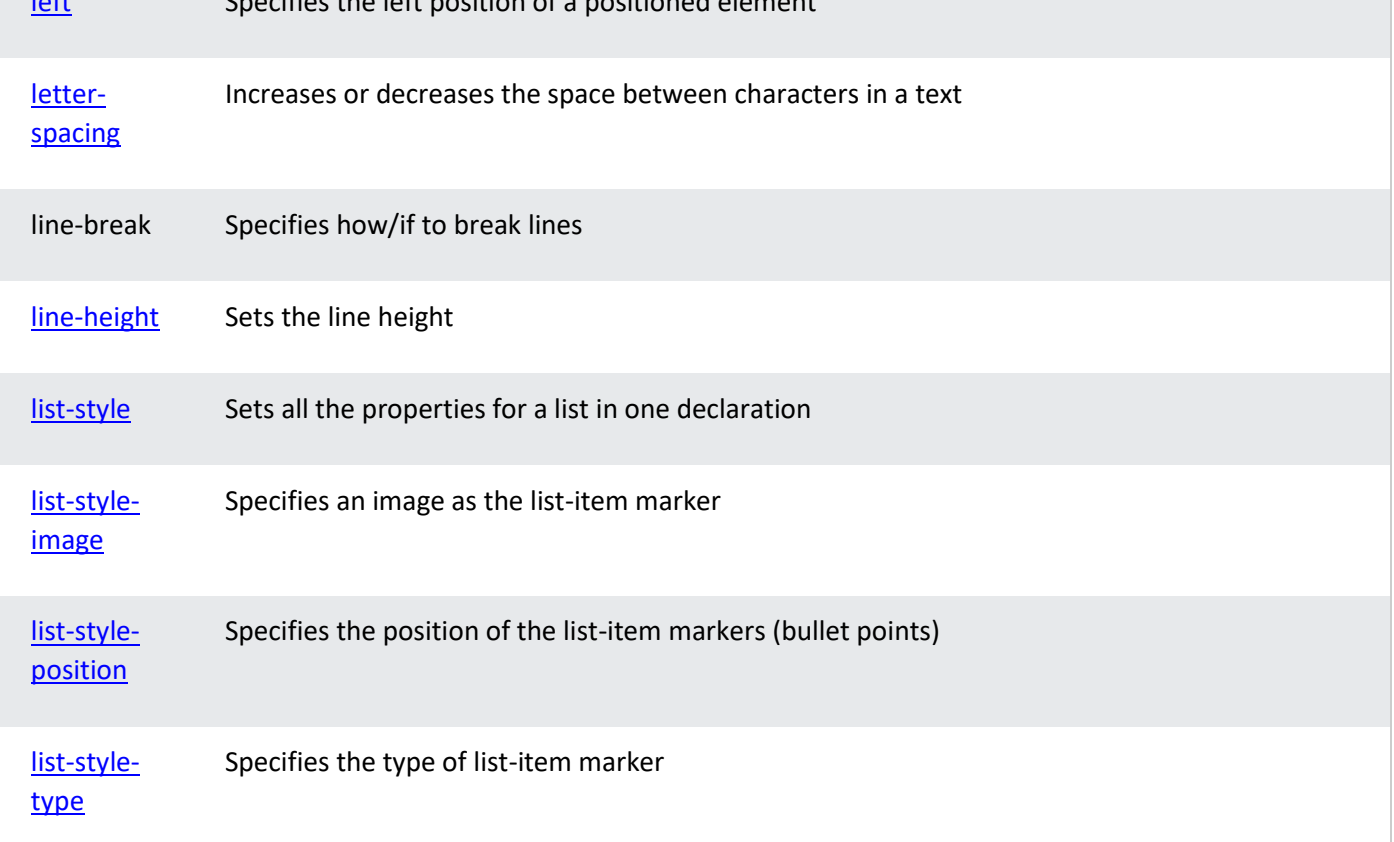

### M

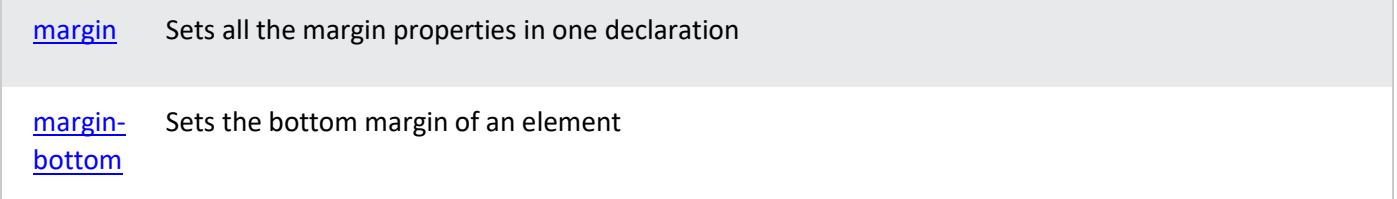

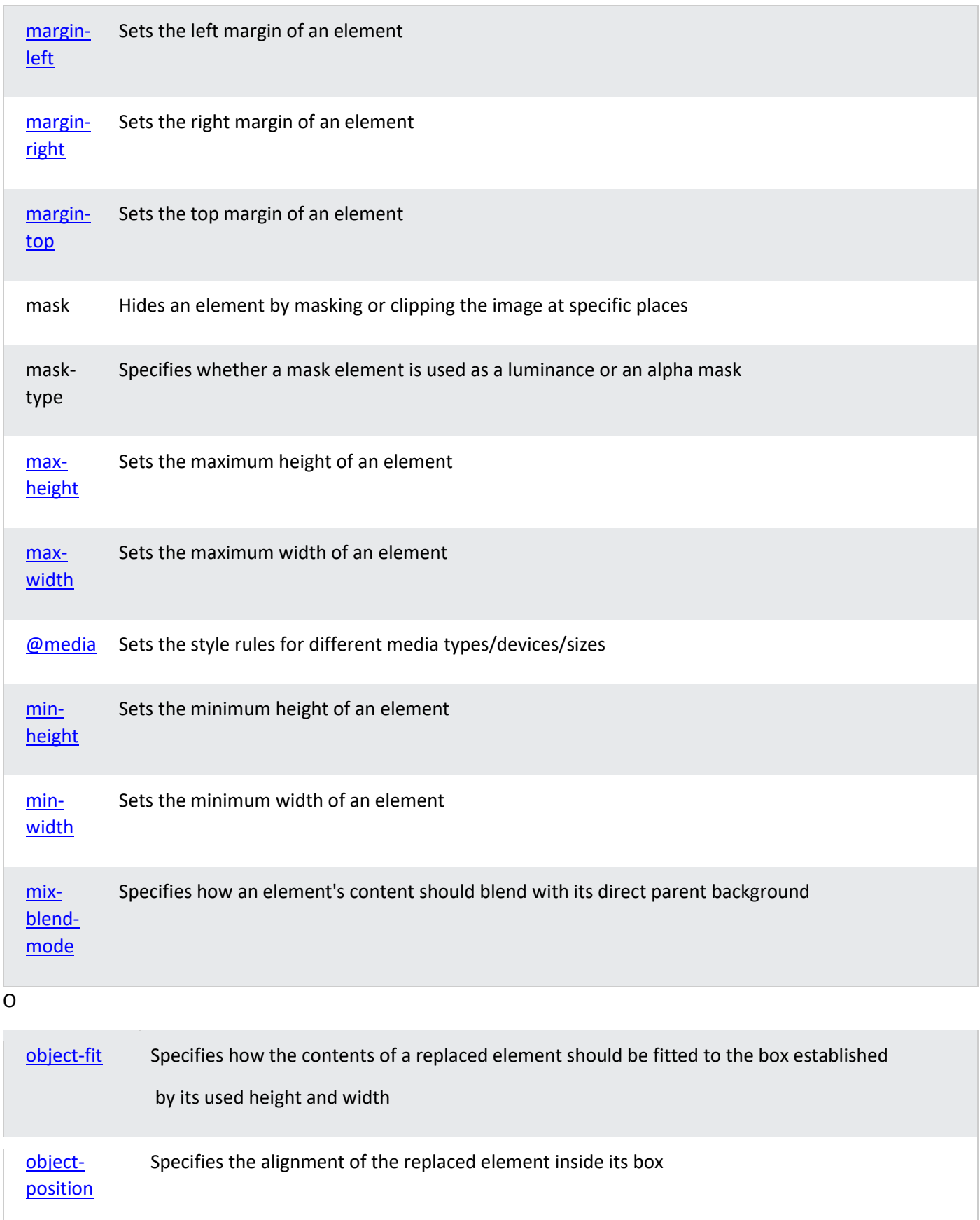

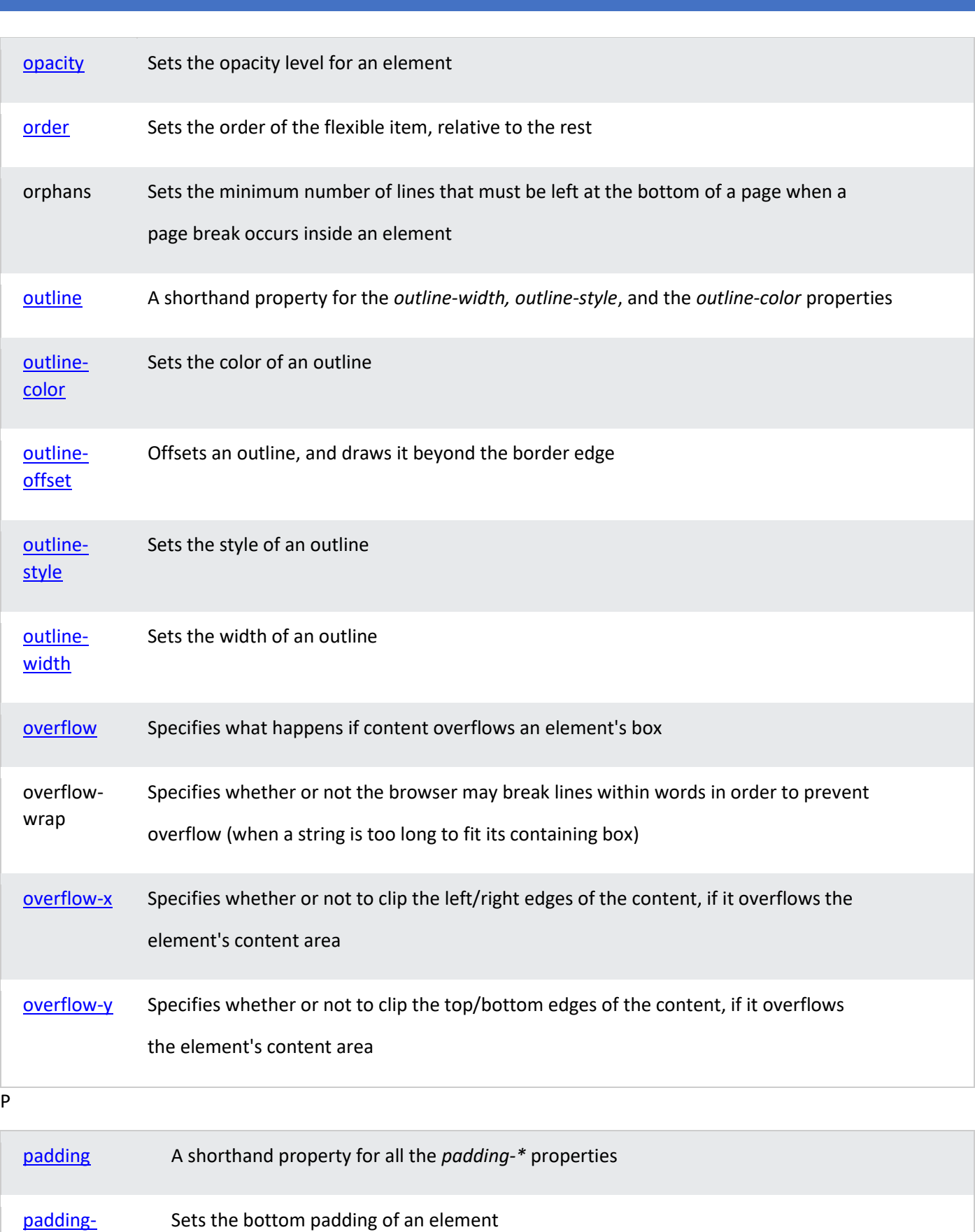

[bottom](https://www.w3schools.com/cssref/pr_padding-bottom.asp)

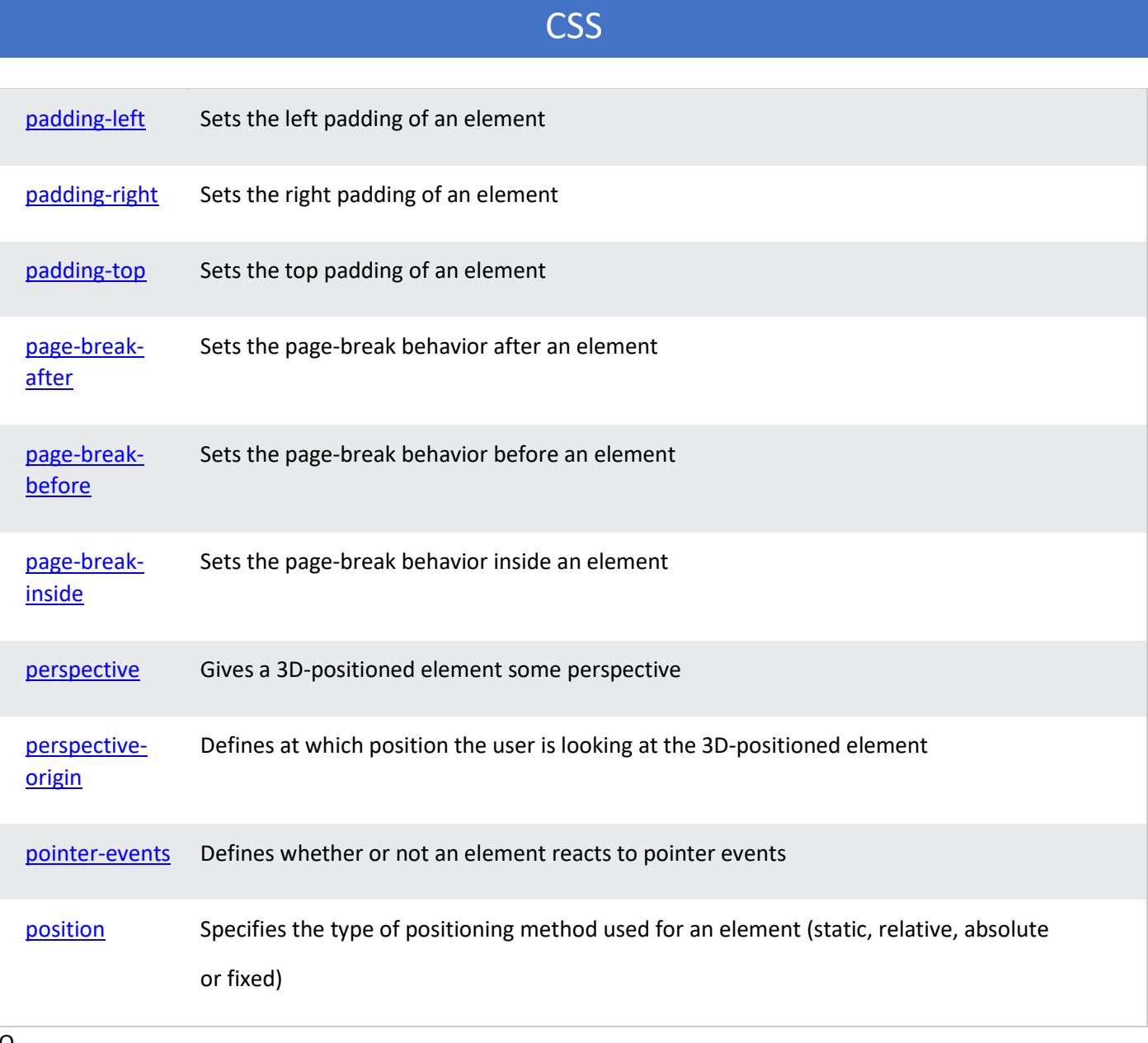

### Q

[quotes](https://www.w3schools.com/cssref/pr_gen_quotes.asp) Sets the type of quotation marks for embedded quotations

### R

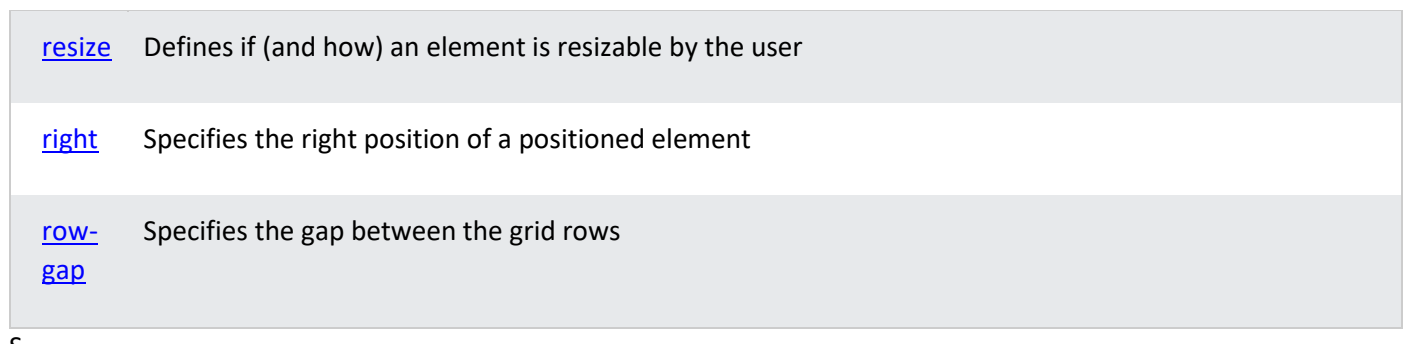

S

[scroll](https://www.w3schools.com/cssref/pr_scroll-behavior.asp)[behavior](https://www.w3schools.com/cssref/pr_scroll-behavior.asp) Specifies whether to smoothly animate the scroll position in a scrollable

box, instead of a straight jump

### $\bar{t}$

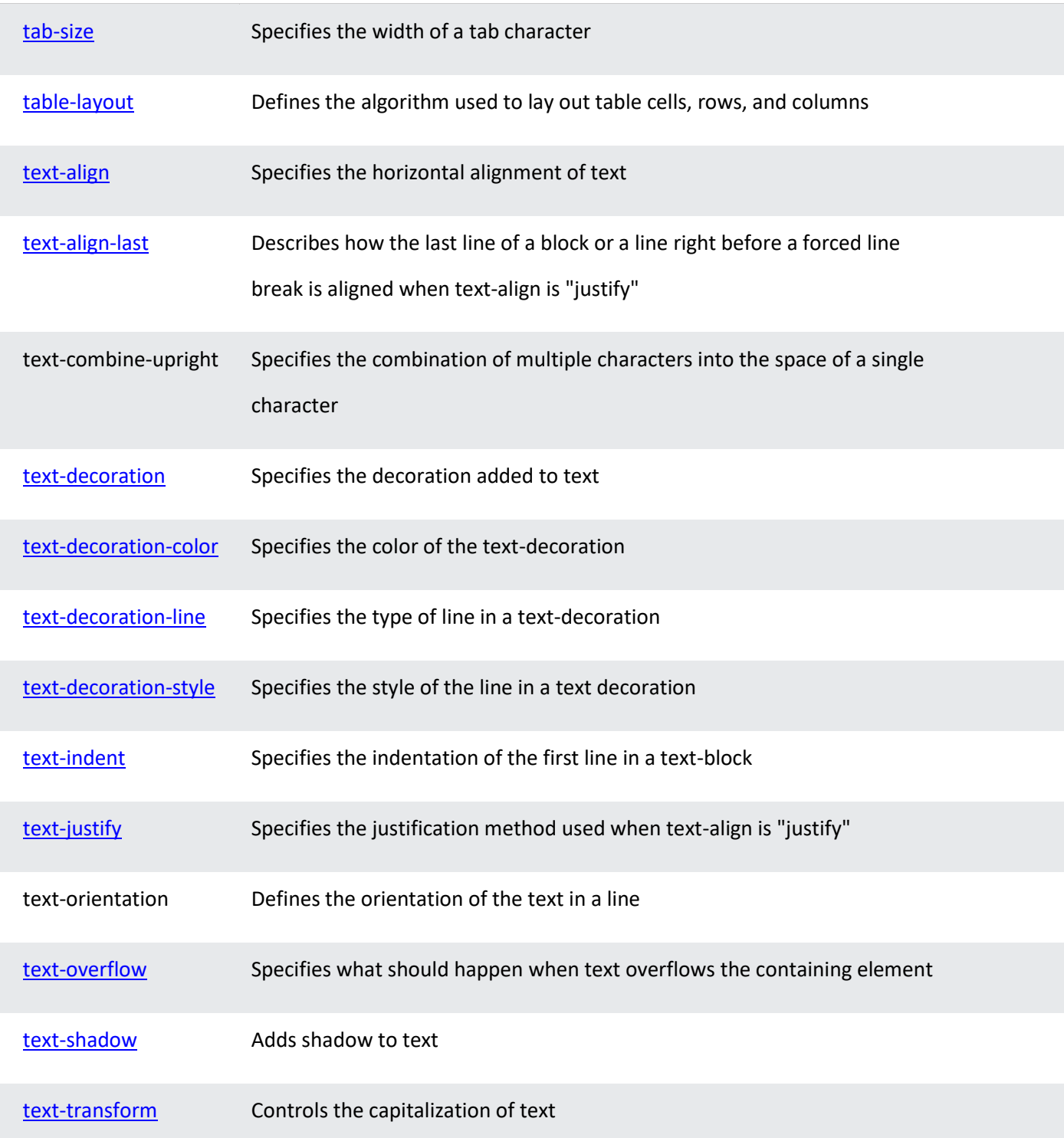

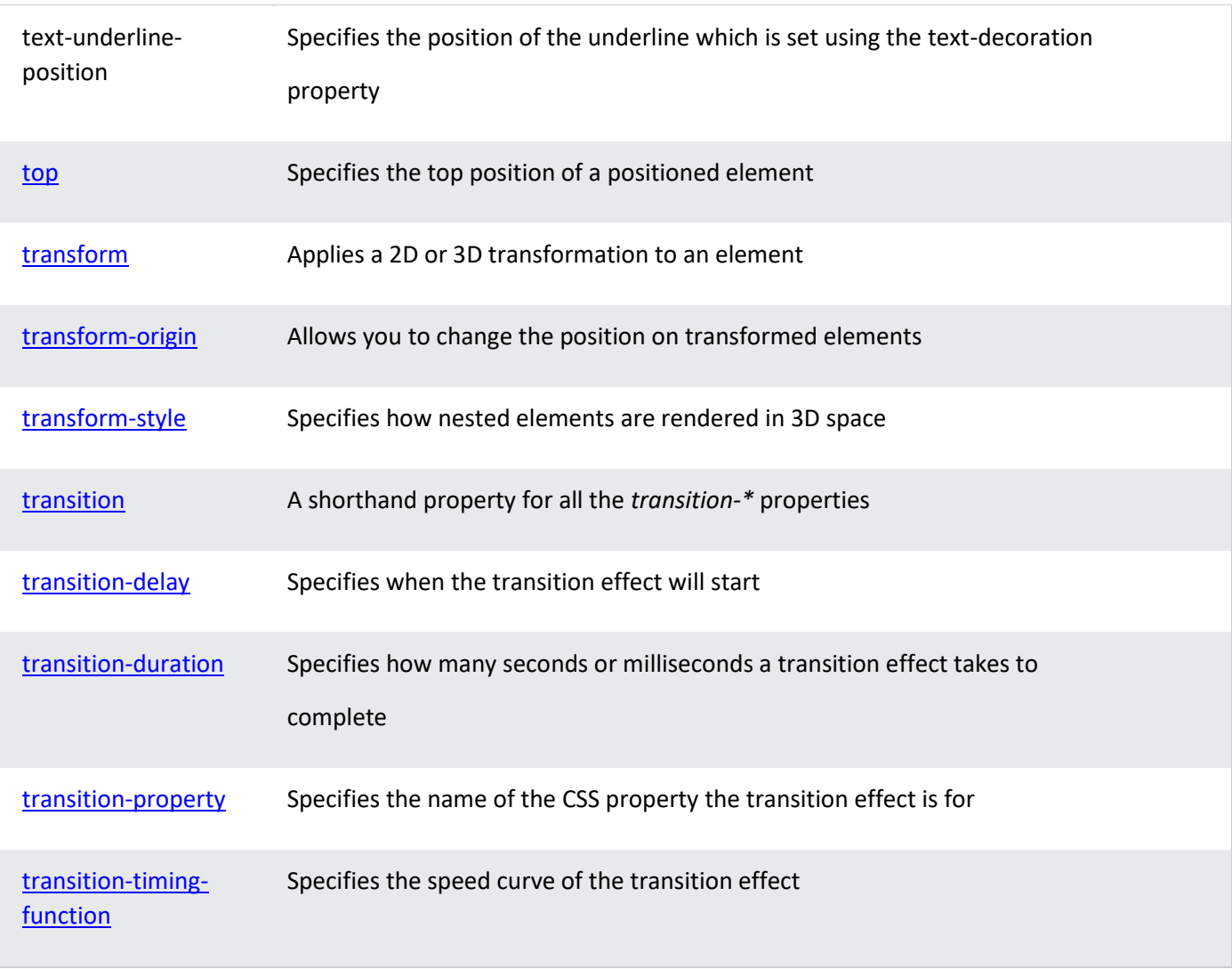

### U

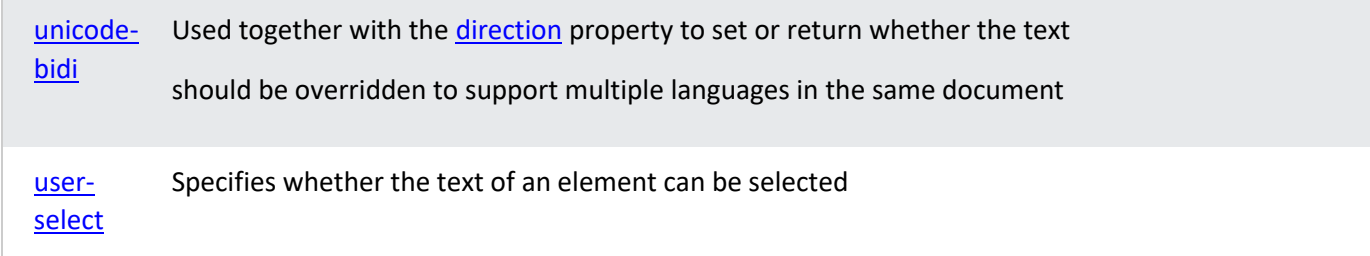

 $\overline{\mathsf{v}}$ 

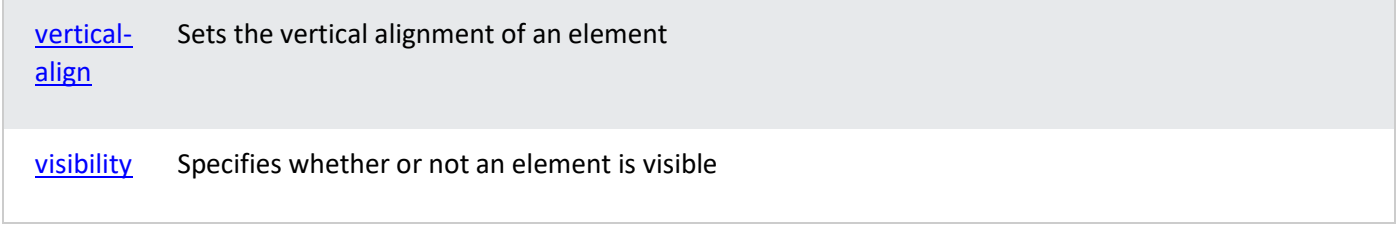

W

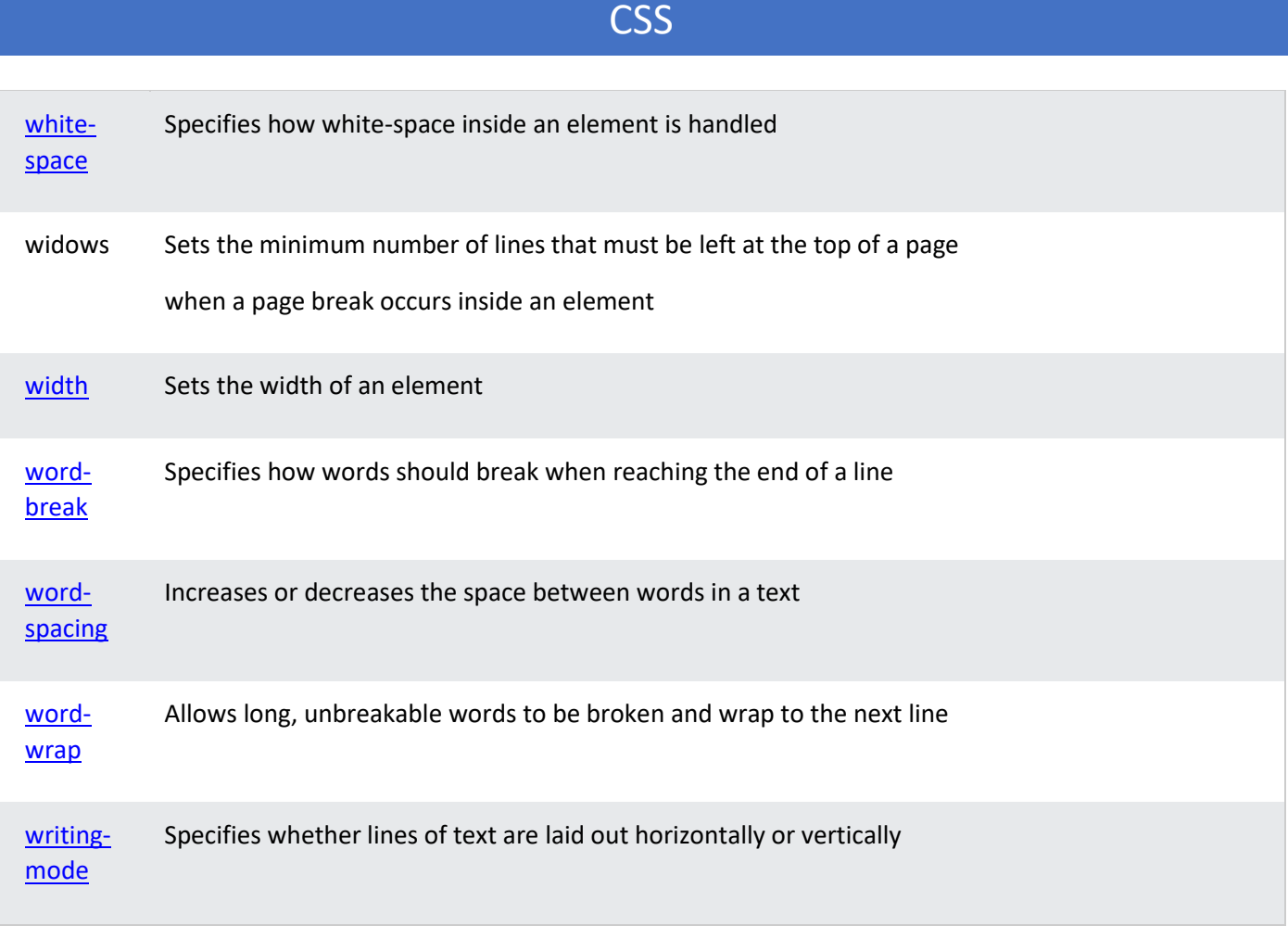